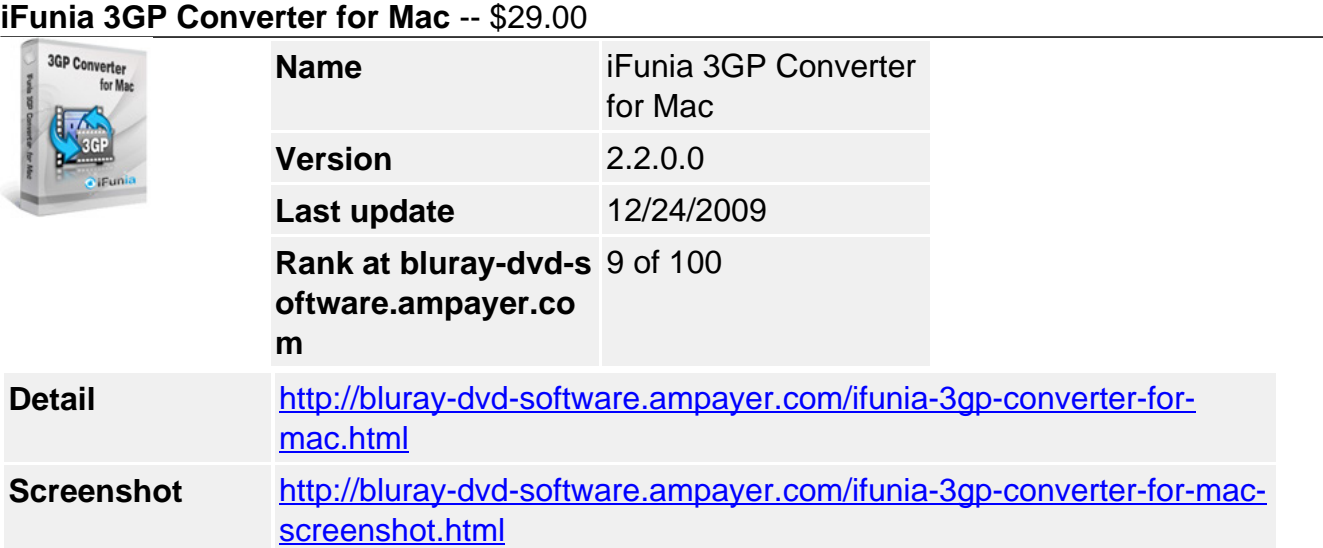

**iFunia 3GP Converter** comes with two modes of conversion: convert video to 3GP and convert 3GP to video.

Video to 3GP mode helps you convert all popular video formats to 3GP video, such as converting AVI to 3GP, MPEG to 3GP, MOV to 3GP, FLV to 3GP, WMV to 3GP and more.

3GP to Video mode helps you convert 3GP to other video and audio formats, such as converting 3GP to AVI, 3GP to MP4, 3GP to MP3, 3GP to WMA, 3GP to WMV, 3GP to MPEG and more.

# **iFunia 3GP Converter for Mac lets you:**

- Convert all common video formats to 3GP.
- Convert 3GP to all popular video formats.
- **NEW!** Run it well on Snow Leopard.
- **NEW!** Convert MKV to 3GP video format.
- **NEW!** Convert FLV to 3GP video format.
- Edit video with special effects built into 3GP converter for Mac.
- Merge multiple video clips into one video.
- Crop video to remove video sides.
- Trim video clips to keep your favorite parts.
- **NEW!** Add watermark to video.
- Preview video in real-time while you are editing video.
- Save time with batch and fast speed of video conversion.

# **Key Features**

## **Support converting video to 3GP and 3GP to video**

- Convert AVI, WMV, FLV,MPEG, MPG, DAT(VCD), RM, MOV(QuickTime), ASF, VOB(DVD) to 3GP
- Convert 3GP to AVI, MPEG, WMV and other more video formats.
- Convert 3GP to MP3, WAV, AAC and more audio formats.
- Various video and audio settings provided for greater control over video converting.

## **Fine-tune video with editing tools built-into 3GP Converter for Mac**

- Merge multiple video clips into one video.
- Trim video and convert the segments you want with this Mac 3GP Converter.
- Crop video remove black bars of the videos.
- Add Watermark overlay text or image logo on your videos, perfect for advanced video converter users.
- Personalize your video with special effects.
- Preview in real-time while video editing.

## **Save time with batch and fast speed of video conversion of this Mac 3GP Converter**

- Support for multi-threading processors video converting is faster than ever!
- Batch conversion helps you convert multiple videos at one time.
- Convert video while you sleep. When it's done, iFunia 3GP Converter will exit by itself and shutdown your computer safely.

### **Specification of iFunia 3GP Converter for Mac**

## **Video to 3GP Mode**

### **Supported Input Formats**

- AVI, MPG(MPEG), WMV, MP4, MOV, VOB, ASF, RM, RMVB, 3GP, 3G2, FLV
- MKV, MOD, TOD, TS, DV, H.261, H.264, M4V, DAT
- AVCHD Video (\*.mts, \*.m2ts), H.264/MPEG4 AVC Video(\*.m2ts;\*.mts), Quick Time HD Video (\*.mov), WMV HD Video (\*.xwmv), Audio-Video Interleaved HD Video (\*.avi), MPEG2 HD Video (\*.mpg; \*.mpeg), MPEG4 HD Video(\*.mp4), MPEG-2 TS HD Video (\*.ts), HD FLV Video(\*.flv)

### **Supported Output Formats**

 $• 3GP$ 

## **3GP to Video Mode**

#### **Supported Input Formats**

 $• 3GP$ 

#### **Supported Output Formats**

- AVI, DivX, XviD, MPG, WMV, MP4, H.264/MPEG-4, MOV, ASF, RM, 3GP, 3G2, FLV, VOB
- H.264/MPEG-4 AVC (\*.mp4), MPEG2 HD Video (\*.mpg), Quick Time HD Video (\*.mov), WMV HD Video (\*.wmv), Audio-Video Interleaved HD Video (\*.avi), ASF HD Video(\*.avi),
- iPod supported video, iPhone supported video, PSP&PS3 supported video, AppleTV supported video, xBox 360 supported video, Mobile Phone supported video, PMP supported video, etc.
- MP3, AAC, WAV, WMA, OGG, AIFF

## **System Requirements**

- 1G Hz or above Intel processor.
- Mac OS X 10.5 Leopard, Mac OS X 10.6 Snow Leopard, Mac Pro, MacBook, iMac, etc.
- 512 MB physical RAM (memory) or more.
- 1024×768 or higher resolution display.

Powered by [Blu-ray/DVD Software](http://bluray-dvd-software.ampayer.com) http://bluray-dvd-software.ampayer.com